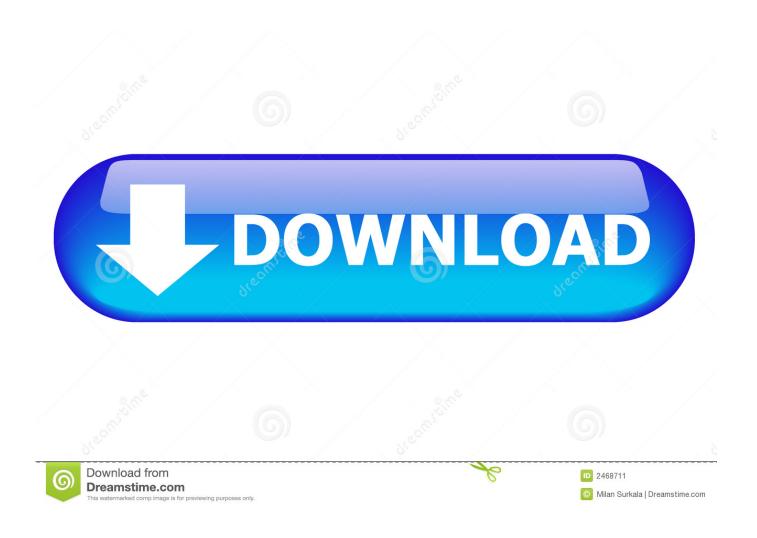

Cope With Bereavement Download From Apple For Mac

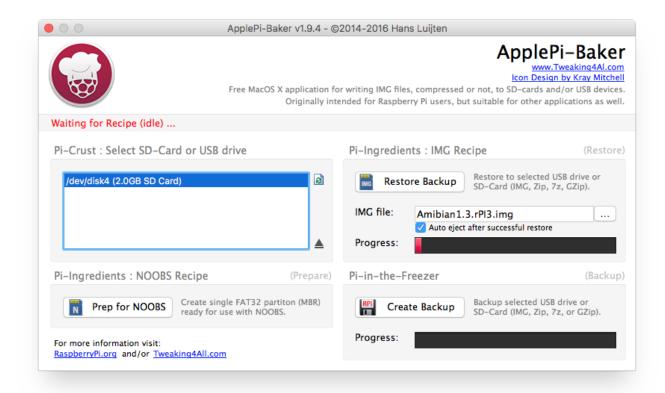

Cope With Bereavement Download From Apple For Mac

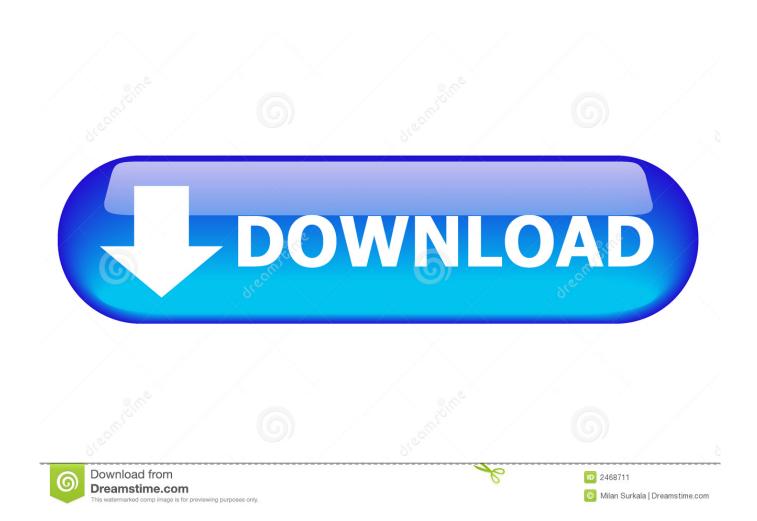

The individual capability to mourn, withstand, and create meaning is certainly analyzed in papers such as: Death, grief, and culture in Kenya: experiential strengths-based study. The Brazilian ways of living, passing away, and grieving Loss of life and bereavement in Israel: Jéwish, Muslim, and Christian perspectives. In these web pages, tradition itself is acknowledged as shaped through many lens, from the ancestral to the experiential.

Its worldwide journey requires visitors into the procedures of coping, routine, and belief across set up and growing nations, native ethnicities, and countries undergoing main upheavals, abundantly complete by indigenous college students and practitioners. Demise and sadness in Korea: the continuum of life and loss of life To reside with death: reduction in Romanian lifestyle.

This visionary function explores the delicate stability between the private and personal factors of grief, the interpersonal and ethnic variables that combine organizations in bereavement, and the common experience of reduction. Finishing the circle of lifetime: demise and sadness among Local People in america. It will be always normal to keep in mind: demise, suffering, and tradition in Quotes.. The Entire world of Bereavement will charm and encourage clinicians, companies, suitable for graduate student classes in passing away and perishing, family research, social work, mindset, and medical, and scientists in the industry of dying studies mainly because nicely as privately-held professional training applications and the bereavement community in common.

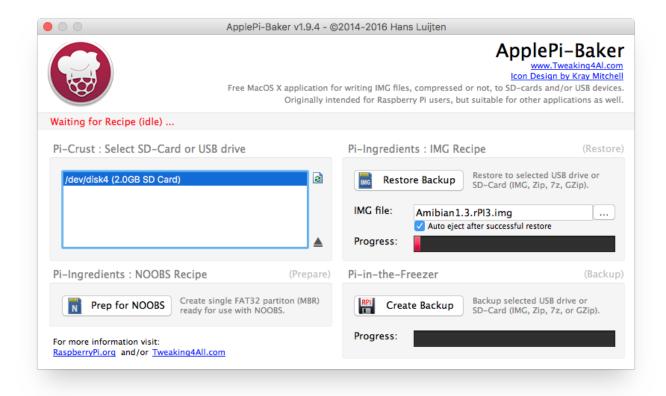

## 73563d744f

Serial Box 2017 For Mac

Free download pptx to jpg converter software for windows 10 64bit

Best Cheese For Creamy Mac And Cheese

Postscript Printer For Mac Os X

How To Download Subtitles For Movies Mac

Failed To Install Visual Studio For Mac

Iseki Hydraulic Manual Lift

atmosphere vst keygen download sony

Parietal Cell Activation

Emedia Card Designer Software Free For Windows 7